## **Powdercell Download Windows 10**

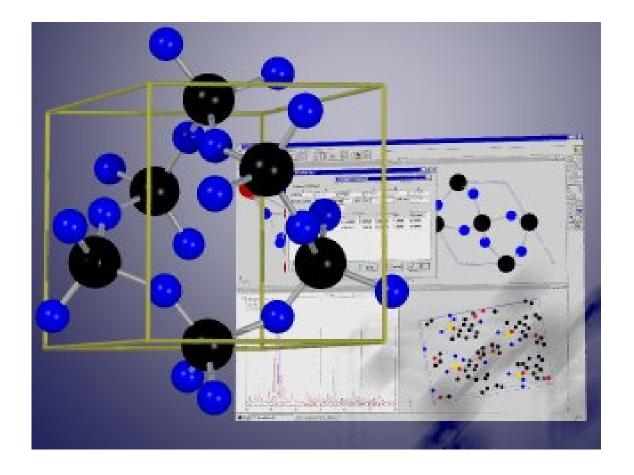

DOWNLOAD: <a href="https://tinurli.com/2imctw">https://tinurli.com/2imctw</a>

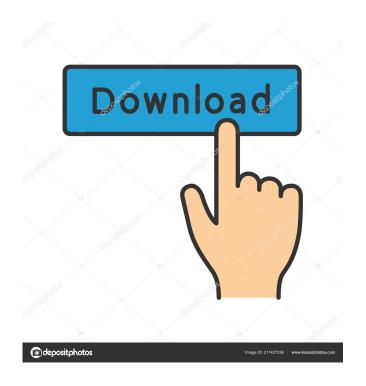

nicomachus, can i get ur mail? Vitl: feel free to send me a PM. I don't have a mail client. nicomachus, mine? nicomachus, how to pm? ctrl-shift-n I have no idea what you're trying to do. nicomachus, just sent you ok. please don't PM me again. And please type nics or nic when addressing someone, otherwise they won't see you. nicomachus, just see i cant pm you nicomachus, yeah i type nic nicomachus, u wont see the m? nicomachus, i type nic you haven't sent me a PM. nicomachus, ok nicomachus, ok i sent you a pm and here I was hoping you'd just asked for my e-mail. thanks anyway. nicomachus, but i cant do it online Vitl: you mean you can't PM me because it's blocked? nicomachus, yep I'm just going to skip this. I'm not helping you. . anyone using a vmware-esxi 6.5? I'm trying to auto-login, but the logs seem to indicate that it's not happening (specifically /var/log/syslog) klync: maybe try #ubuntu-server? h00k: thanks, i'll try there, but i don't see why the login should differ on a guest vs. host h00k: i've tried various settings for "seamless" and "log in automatically" 82157476af

## Related links:

more reading power 3 third edition answer key.zip liccon work planner free software 33 Calcolo Marcellini Sbordone Pdf 37